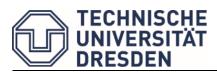

## Faculty of Biology

| Lab Rotatio                  | on Basic (MSc Biolog | y in Societ | y: BIO-BS-71P07)         |  |
|------------------------------|----------------------|-------------|--------------------------|--|
|                              |                      |             |                          |  |
| Name                         | given name           | 9           | matriculation number     |  |
| Antrag auf D                 | _                    |             |                          |  |
| Application for la           | ıb rotation          |             |                          |  |
|                              |                      |             |                          |  |
| Einrichtung  Hosting laborat | ory                  | ı           |                          |  |
|                              |                      |             |                          |  |
| Betreuer / tutor             |                      | Untersch    | Unterschrift / signature |  |
| Arbeitsaufgabe               | e/ topic             |             |                          |  |
|                              |                      |             |                          |  |
|                              |                      |             |                          |  |
| Benotung/ Grad               | ding                 |             |                          |  |
| □ Protok                     | oll / protocol       | Datum: _    |                          |  |
| □ Referat                    | . / presentation     | Note:       |                          |  |
| ☐ Andere                     | es / other           | -           |                          |  |
|                              |                      |             |                          |  |
|                              |                      |             |                          |  |
| Betreuer                     |                      | Untersch    | Unterschrift             |  |

## How to use this form (basic)

- 1. Find a core laboratory
- 2. Agree on a research topic and schedule
- 3. After submitting the portfolio, ask the supervisor for evaluation and submit the <u>signed form</u> to *Prüfungsamt* (Cc <u>alexander.froschauer@tu-dresden.de</u>)

## Core laboratories and members are:

Chair of Plant Physiology: Dr. **Auer** (she/her) / Prof. Jutta **Ludwig-Müller** (she/her)

BIOTEC research group Neural-glial Membranes: Dr. Brankatschk

Chair of Systems Biology and Genetics: Prof. Dahmann

Chair of Botany: Dr. Heitkam (she/her) / Mr Prof. Stefan Wanke

B CUBE research group Bio-inspired materials: Prof. **Politi** (she/her)

Chair of Applied Zoology: Prof. Reinhardt

Chair of Zoology and Animal Physiology: Prof. **Schirmeier** (she/her)

Senckenberg Natural History Collections Dresden, Population Genetics: Dr. Stuckas

Research group Environmental Monitoring and Endocrinology: Dr. **Froschauer** / Dr. **Keiler** (she/her) / Dr. **Pfennig** / Prof. **Zierau** 

## Exam:

Portfolio (140 h), typically a protocol. It is also intended to communicate the results to the student's class in a conference; e.g. a 7 min (+5) PPT Presentation. The presentation can be held at a specific date organized during the semester or in regular classes when appropriate (jointly agreed between student and supervisor).

The supervisor of the Lab Rotation Basic will evaluate the portfolio.